The HSM2955 Audio Verification Module enables you to listen and talk through your alarm panel from any touch-tone phone.

# **Call-in Options**

The HSM2955 must be set up by your installer to use one of the following access methods:

**Number of rings** : The HSM2955 answers an incoming call after a programmed number of rings.

**Double- call**: The HSM2955 answers only after receiving two calls within a programmed time. **Safety Instructions** This method is used if you have an answering. machine or a fax on your telephone line.

## **Calling In**

- 1. Call the HSM2955 from an external touch-tone  $\bullet$ phone.
- 2. If using the double-call method, let the phone  $\bullet$ ring several times, hang up and then call again.
- 3. When the HSM2955 answers, you will hear beeps to indicate initial access.
- 4. Enter your 4- or 6- digit user code (default: 1234/123456). After a valid code is accepted, you will hear a distinctive set of tones that lets you know your session is active.

To change your user access code, please refer to your alarm system user manual.

5. Upon session start, the HSM2955 automatically enters listen- only mode. The session lasts 2 minutes but may be extended. See the chart

copyrighted and is purchased under the following license terms:

or ently who acquired the Software and any related Hardware) and Digital Security Controls, a division SOFTWARE RODUCT is licensed with the HARDWARE as a single integrated product. In this case, the ofTyco Safety Products Canada Ltd. ("DSC"), the manufacturer of the integrated security systems and SOFTWARE PRODUCT may only be used with the HARDWARE as set forth in this EULA. acquired.

associated media,printed materials,and "online" or electronic documentation.

eny software provided along with the SOFTWARE PRODUCT that is associated with a separate end is an upgrade, any transfer must also include all prior versions of the SOFTWARE PRODUCT. user license agreementis licensed to You under the terms ofthatlicense agreement.

You agree unconditionally to be bound by the terms of this EULA,even ifthis EULAis deemed to be a PRODUCT and all ofits componentparts. is unwilling to license the SOFTWARE PRODUCT to You, and You have no right to use it. SOFTWARE PRODUCTLICENSE

as other intellectual property laws and treaties. The SOFTWARE PRODUCT is licensed, not sold.

1.GRANT OF LICENSE.This EULAgrants You the following rights:

SOFTWARE PRODUCT installed.

digital electronic device ("Device"). In other words, if You have several workstations, You will have to expressly granted under this EULA are reserved by DSC and its suppliers. acquire a license for each workstation where the SOFTWAREwill be used.

have one copy per license installed atany given fime. You may use fhe back up copy solely for archival entity subjectto Canadian exportrestrictions. SOFTWARE PRODUCT, including the printed materials accompanying the SOFTWARE. 2.DESCRIPTION OF OTHER RIGHTSAND LIMITATIONS

eer,decompile, or disassemble the SOFTWAREPRODUCT, exceptand only to the extent that such activ- in accordance with the Arbitration Act, and the parties agree to be bound by the arbitrator's decision. The .<br>Ity is expressly permitted by applicable law notwithstanding this limitation. You may not make any place ofarbitration shall be Toronto,Canada,and the language of the arbitration shall be English. changes or modifications to the Software,withoutthe written permission ofan officer ofDSC.You may not 7.LIMITED WARRANTY remove any proprietary notices, marks or labels fromthe Software Product. You shall institute reas-(a) NO WARRANTY onable measures to ensure compliance with the terms and conditions ofthis EULA.

below for all the options available to you through your touch-tone phone.

6. Press an option key at any time during the session to perform the available functions.

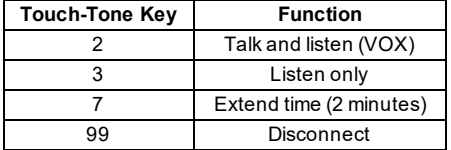

- Do not attempt to service this product. Opening or removing covers may expose you to dangerous voltages or other risks.
- <sup>l</sup> Any servicing shall be referred to Service Persons only.
- Do not leave and/or deposit any object on the top of the cabinet of this equipment. The cabinet as it is installed on the wall is not designed to support any supplementary weight.
- Dispose of used batteries according to the local rules and regulations.

MPORTANT READ CAREFULLY:DSC Software purchased with or without Products and Components is (b) Separation of Components - The SOFTWARE PRODUCT is licensed as a single product. Its componentparts may notbe separated for use on more than one HARDWAREunit.

This End User License Agreement ("EULA") is a legal agreement between You (the company, individual (c) Single INTEGRATED PRODUCT - If You acquired this SOFTWARE with HARDWARE, then the

fhe developer of the software and any related products or components ("HARDWARE") which You (d) Rental-You may notrent, lease or lend the SOFTWARE FRODUCT. You may not make itavailable to others or postiton a server or web site.

lfhe DSC software product("SOFTWAREPRODUCT" or "SOFTWARE") is intended to be accompanied (e) Software Product Transfer - You may transfer all of Your rights under this EULAonly as partofa perby HARDWARE, and is NOT accompanied by new HARDWARE, You may not use, copy or install the manent sale or transfer of the HARDWARE, provided You retain no copies, You transfer all of the SOFTWARE PRODUCT. The SOFTWARE PRODUCT includes computer software, and may include SOFTWARE PRODUCT (including all component parts, the media and printed materials, any upgrades and this EULA), and provided the recipient agrees to the terms of this EULA. If the SOFTWARE PRODUCT

.<br>By installing, copying, downloading, storing, accessing or otherwise using the SOFTWARE PRODUCT, with the terms and conditions of this EULA. In such event, You mustdestroy all copies of the SOFTWARE (f) Termination - Withoutprejudice to any other rights, DSC may terminate this EULAif You fail to comply

modification ofany previous arrangement or contract.If You do notagree to the terms of this EULA, DSC (g) Trademarks - This EULA does notgrant You any rights in connection with any trademarks or service marks ofDSC or its suppliers.

3.COPYRIGHT

The SOFTWAREPRODUCT is protected by copyright laws and international copyrighttreaties, as well All title and intellectual property rights in and to the SOFTWAREPRODUCT (including butnotlimited to any (a) Software Installation and Use - For each license You acquire, You may have only one copy of the not copy the printed materials accompanying the SOFTWAREPRODUCT. All tile and intellectual prop-(b) SbrageMetwork Use - The SOFTWAREPRODUCT may notbe installed,accessed,displayed, run, the property of the respective contentowner and may be protected by applicable copyrightor other intelshared or used concurrently on or fom different computers, including a workstation, terminal or other lectual property laws and treaties. This EULA grants You no rights to use such content. All rights not images, photographs, and text incorporated into the SOFTWARE PRODUCT), the accompanying printed materials,and any copies ofthe SOFTWAREPRODUCT, are owned by DSC or its suppliers.You may erty rights in and to the content which may be accessed through use of the SOFTWAREPRODUCT are 4.EXPORT RESTRICTIONS

(c) Backup Copy - You may make back up copies of the SOFTWARE PRODUCT, but You may only You agree that You will not export or re export the SOFTWARE PRODUCT to any country, person, or

purposes. Except as expressly provided in this EULA, You may not otherwise make copies of the 5. CHOICE OF LAW: This Software License Agreement is governed by the laws of the Province of Ontario,Canada.

6.ARBITRATION

(a) Limitafons on Reverse Engineering, Decompilafion and Disassembly - You may notreverse engin- All disputes arising in connection with this Agreement shall be determined by final and binding arbitration

DSC PROVIDES THE SOFTWARE"AS IS" WITHOUT WARRANTY. DSC DOESNOT WARRANT THAT Ringer Equivalence Number (REN) THE SOFTWARE WILL MEET YOUR REQUIREMENTS OR THAT OPERATION OF THE SOFTWARE WILL The REN is used to determine the number of devices that may be connected to a telephone line.Excess-BEUNINTERRUPTED OR ERROR-FREE.

(b) CHANGESIN OPERATING ENVIRONMENT

HARDWARE, or br problems in the interaction of the SOFTWARE PRODUCT with non-DSC-SOFTWARE Company.For products approved after July 23,2001,the REN for this productis partofthe productidenor HARDWAREPRODUCTS.

(c) LIMITATION OF LIABILITY;WARRANTYREFLECTSALLOCATION OF RISK

N ANY EVENT, IF ANY STATUTE MPLIES WARRANTIES OR CONDITIONS NOT STATED N THIS of0.3).For earlier products,the REN is separately shown on the label. LICENSE AGREEMENT, DSC'S ENTIRE LIABILITY UNDER ANY PROVISION OF THIS LICENSE Incidence ofHarm AGREEMENT SHALL BE LIMITED TO THE GREATER OF THE AMOUNT ACTUALLY PAID BY YOU TO Ifthis equipmentHSM2955 causes harmto the telephone network,the telephone company will notify you LICENSE THE SOFTWARE PRODUCT AND FIVE CANADIAN DOLLARS (CAD\$5.00). BECAUSE SOME in advance thattemporary discontinuance ofservice may be required.Butifadvance notice is not prac-JURISDICTIONS DO NOT ALLOW THE EXCLUSION OR LIMITATION OF LIABILITY FOR tical,the Telephone Company will notify the customer as soon as possible. Also,you will be advised of CONSEQUENTIAL OR INCIDENTAL DAMAGES,THEABOVELIMITATION MAYNOT APPLYTO YOU. (d) DISCLAIMER OF WARRANTIES

THIS WARRANTY CONTAINS THE ENTIRE WARRANTY AND SHALL BE IN LIEU OF ANY AND ALL The Telephone Company may make changes in its facilities,equipment, operations or procedures that OTHER WARRANTIES, WHETHER EXPRESSED OR IMPLIED (INCLUDING ALL MPLIED WARRANTIES could affectthe operation ofthe equipment.Ifthis happens the Telephone Company will provide advance OF MERCHANTABILITY OR FITNESS FOR A PARTICULAR PURPOSE) AND OF ALL OTHER notice in order for you to make necessary modifications to maintain uninterrupted service. OBLIGATIONSOR LIABILITIES ON THEPART OF DSC. DSC MAKES NO OTHER WARRANTIES. DSC EquipmentMaintenance Facility NEITHER ASSUMES NOR AUTHORIZES ANY OTHER PERSON PURPORTING TO ACT ON ITS BEHALF Iftrouble is experienced with this equipment HSM2955,contact the facility indicated below for repair or TO MODIFY OR TO CHANGE THIS WARRANTY, NOR TO ASSUME FOR IT ANY OTHER WARRANTY Warranty information. Ifthe equipment is causing harm to the telephone network,the Telephone Com-OR LIABILITYCONCERNING THISSOFTWAREPRODUCT.

(e) EXCLUSIVEREMEDYAND LIMITATION OF WARRANTY

UNDER NO CIRCUMSTANCES SHALL DSC BE LIABLE FOR ANY SPECIAL, INCIDENTAL, Lithia Springs,GA30122,USA CONSEQUENTIAL OR INDIRECT DAMAGES BASED UPON BREACH OF WARRANTY, BREACH OF Additional Information CONTRACT, NEGLIGENCE, STRICT LIABILITY, OR ANY OTHER LEGAL THEORY. SUCH DAMAGES Connection to party line service is subjectto state tariffs.Contactthe state public utility commission, pub-NCLUDE, BUT ARENOT LIMITED TO, LOSSOF PROFITS, LOSS OF THE SOFTWARE PRODUCT OR lic service commission or corporation commission for information. ANY ASSOCIATED EQUIPMENT, COST OF CAPITAL, COST OF SUBSTITUTE OR REPLACEMENT Alarmdialing equipmentmust be able to seize the telephone line and place a call in an emergency situ-EQUIPMENT, FACILITIES OR SERVICES, DOWN TIME, PURCHASERS TIME, THE CLAIMS OaF THIRD ation.Itmustbe able to do this even ifother equipment(telephone,answering system,computer modem, PARTIES,INCLUDING CUSTOMERS,AND INJURYTO PROPERTY.

despite frequenttesting, and due to, but not limited to, criminal tampering or electrical disruption, it is pos- the same telephone line.Proper installation is depicted in the figure below.Ifyou have any questions sible for this SOFTWARE PRODUCT to fail to perform as expected.

# **FCC STATEMENT**

CAUTION:Changes or modifications not expressly approved by Digital Security Controls could void your authority to use this equipment.

This equipment has been tested and found to comply with the limits for a Class B digital device, pursuant to Part15 ofthe FCC Rules.These limits are designed to provide reasonable protection against harmful interference in a residential installation. This equipment generates, uses and can radiate radio frequency energy and, if not installed and used in accordance with the instructions, may cause harmful interference to radio communications.However, there is no guarantee that interference will notoccur in a particular installation. If this equipment does cause harmful interference to radio or television reception, which can be determined by turning the equipment off and on, the user is encouraged to try to correct the interference by one or more of the following measures:

- Re-orientthe receiving antenna.

- Increase the separation between the equipmentand receiver.

- Connectthe equipmentinto an outleton a circuitdifferentfromthatto which the receiver is connected.

- Consultdealer or experienced radio/television technician for help. The user may find the following bookletprepared by the FCC useful: 'How to Identify and Resolve Radio/Television Interference Problems'.This bookletis available fromthe U.S.Government Printing Office, Washington D.C.20402,Stock # 004-000-00345-4.

### IMPORTANT INFORMATION

This equipmentcomplies with Part68 of the FCC Rules and the requirements adopted by the ACTA. On the side ofthis equipmentis a label thatcontains,among other information,a productidentifier in the format US:AAAEQ##TXXXX.Ifrequested,this number mustbe provided to the Telephone Company. Productidentifier:US:F53MO01BHSM2955

USOC Jack:RJ-31X

Telephone Connection Requirements

with the applicable FCC Part68 rules and requirements adopted by the ACTA.Acompliant telephone cord respectées. Il n'implique pas qu'hdustrie Canada a approuvé le matériel. and modular plug is provided with this product. Itis designed to be connected to a compatible mod-ular jack thatis also compliant.See installation instructions for details.

DSC shall not be responsible for problems caused by changes in the operating characteristics of the devices that may be connected to a line, as determined by the total RENs,contact the local Telephone ive RENs on a telephone line may result in the devices not ringing in response to an incoming call. In most but not all areas,the sum of RENs should not exceed five (5.0). To be certain of the number of tifier thathas the format

US:AAAEQ##TXXXX.The digits represented by ## are the REN withouta decimal point(e.g.,03 is a REN

your rightto file a complaintwith the FCC ifyou believe itis necessary.

Changes in Telephone Company Equipmentor Facilities

pany may request that you disconnect the equipmentuntil the problem is solved. This equipmentis of a type that is not intended to be repaired by the end user.DSC c/o APL Logistics, 757 Douglas Hill Rd.,

WARNING:DSC recommends that the entire system be completely tested on a regular basis. However, properly installed RJ-31Xjack thatis electrically in series with and ahead ofall other equipmentattached to etc.) already has the telephone line in use. To do so, alarmdialing equipmentmust be connected to a concerning these instructions,you should consultyour telephone company or a qualified installer about installing the RJ-31Xjack and alarmdialing equipmentfor you.

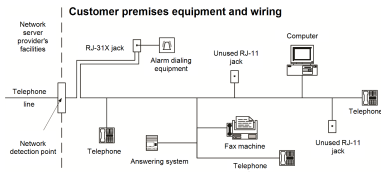

## IC:160A-HSM2955

## CAN ICES-3 (B)/NMB-3(B)

NOTICE: This equipment meets the applicable Industry Canada Terminal Equipment Technical Specifications. This is confirmed by the registration number. The abbreviation, IC, before the registration number signifies that registration was performed based on a Declaration of Conformity indicating that Industry Canada technical specifications were met. It does not imply that Industry Canada approved the equipment.

NOTICE: The Ringer Equivalence Number (REN) for this terminal equipment is 0.1. The REN assigned to each terminal equipment provides an indication of the maximum number of terminals allowed to be connected to a telephone interface. The termination on an interface may consist of any combination of devices subject only to the requirement that the sum of the Ringer Equivalence Numbers of all the devices does notexceed 5.

Aplug and jack used to connectthis equipmentto the premises wiring and telephone network mustcom-ply déclaration de conformité et indique que les spécifications techniques d'Industrie Canada ont été AVIS: Le présent matériel est conforme aux spécifications techniques d'Industrie Canada applicables au matériel terminal. Cette conformité est confirmée par le numéro d'enregistrement. Le sigle IC, placé devant le numéro d'enregistrement, signifie que l'enregistrement s'est effectué conformément à une

> AVIS: L'indice d'équivalence de la sonnerie (IES) du présent matériel est de 0.1. L'IES assigné à chaque dispositifterminal indique le nombre maximal de terminaux qui peuvent être raccordés à une interface téléphonique.La terminaison d'une interface peut consister en une combinaison quelconque de dispositifs,à la seule condition que la somme d'indices d'équivalence de la sonnerie de tous les dispositifs n'excède pas 5.

> > $\epsilon$

© 2018 Tyco Security Products. All Rights Reserved. Toronto, Canada • www.dsc.com Tech Support: 1-800-387-3630 (Canada & U.S.) or 905-760-3000

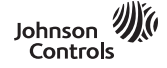

permet d'écouter et de parler au moyen de la cen-consulter le mode d'emploi de votre système trale depuis n'importe quel téléphone à fréquences d'alarme. vocales quelconque.

# **Options d'appel**

Le module HSM2955 doit être configuré par votre installateur afin d'utiliser l'une des méthodes d'accès suivantes :

Nombre de sonneries : le module HSM2955 6. répond à un appel entrant après un nombre de sonneries programmé.

**Double appel** : le module HSM2955 répond uniquement après avoir reçu deux appels dans un intervalle programmé. Cette méthode est utilisée si vous disposez d'un répondeur ou d'un télécopieur sur votre ligne téléphonique.

# **Appel**

- 1. Appelez le module HSM2955 depuis un télé-
- phone externe à fréquences vocales. 2. Si vous utilisez la méthode du double appel, laissez le téléphone sonner plusieurs fois, raccrochez et appelez de nouveau.
- 3. Lorsque le module HSM2955 répond, vous entendrez des bips pour indiquer d'accès initial.
- 4. Saisissez votre code d'utilisateur à 4 ou. 6 chiffres (par défaut : 1234/123456). Une fois qu'un code valide est accepté, vous entendrez une série de tonalités distinctes qui vous indique que votre session est active.

pour supporter un poids supplémentaire.

Jetez au rebut les batteries usagées en respectant la réglementation et les lois locales.

protégé par le droit d'auteur et il est acheté conformément aux modalités suivantes du contrat de licence :

Le présent Contrat de licence d'utilisation (« CLU ») est une entente légale entre Vous (l'entreprise, l'individu ou l'entité qui a acheté le logiciel et toutmatériel connexe) etDigital Security Controls,une filiale de Tyco Safety Products Canada Ltd. (« DSC »), le fabricant des systèmes de sécurité intégrés etle développeur du logiciel etde toutproduitou composantconnexe (« MATÉRIELS ») que Vous avez acquis.

Si le produitlogiciel DSC (« PRODUIT LOGICIEL » ou « LOGICIEL ») a été conçu pour être accompagné par du MATÉRIEL et qu'il n'est PASaccompagné par un nouveau MATÉRIEL, Vous n'avez pas le droit lai du wATERIE et qu'in est producuipagne par un nouveau wATERIE, et du MATERIE, et par l'altificatelle, le pro<br>d'utiliser,de copier ou d'installer le PRODUIT LOGICIEL Comprend le logiciel, et <sub>(C)</sub> PRODUIT NTÉGRÉ unique ligne » ou électronique.

Toutlogiciel fourni avec le PRODUIT LOGICIEL qui est lié à un contratde licence d'utilisation séparé Vous estcédé sous licence conformémentaux modalités de ce contratde licence.

En installant,copiant, téléchargeant,sauvegardant, accédantou utilisantd'une manière quelconque le PRODUIT LOGICIEL,Vous acceptez inconditionnellement d'être lié par les modalités de ce CLU, même sice CLU estconsidéré être une modification d'un quelconque accord ou contratantérieur. Si vous n'acceptez pas les modalités du CLU, DSC refuse de Vous octroyer une licence d'utilisation du PRODUIT LOGICIEL etVous n'avez pas le droitde l'utiliser.

LICENCESDU PRODUIT LOGICIEL

Le PRODUIT LOGICIEL est protégé par des lois sur le droit d'auteur et des traités internationaux sur le droitd'auteur, ainsi que par d'autres lois et traités de la propriété intellectuelle.Le droit d'utilisation du PRODUIT LOGICIEL estoctroyé, pas vendu.

1.OCTROIDELICENCE.Le présentCLU vous donne les droits suivants :

(a) Installation et utilisation du logiciel- Pour chaque licence acquise,Vous n'avez le droit d'installer qu'une seule copie du PRODUIT LOGICIEL

.<br>(b) Stockage/Utilisation en réseau - Le PRODUIT LOGICIEL ne peutpas être installé, accédé, affiché, exécuté, partagé ou utilisé simultanément sur des ordinateurs différents, notamment une station de travail,un terminal ou autre dispositifélectronique numérique (« Dispositif »).Autrementdit,si Vous avez plusieurs postes de travail, Vous devrez acheter une licence pour chaque poste de travail où le LOGICIEL sera utilisé.

(c) Copie de sauvegarde - Vous pouvez faire des copies de sauvegarde du PRODUIT LOGICIEL,mais vous ne pouvez posséder qu'une seule copie installée par licence à toutmoment.Vous pouvez utiliser

Le module de vérification audio HSM2955 vous Pour modifier le code d'accès utilisateur, veuillez

- 5. Au démarrage de la session, le module HSM2955 entre en mode d'écoute seule. La session se termine après 2 minutes mais il est possible de la prolonger. Voir le tableau cidessous pour toutes les options disponibles sur votre téléphone à fréquences vocales.
- Appuyez sur une touche d'option à tout moment au cours de la session pour exécuter les fonctions disponibles.

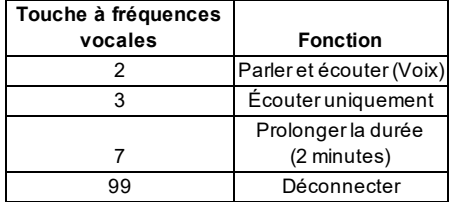

**Mesures de sécurité**

- <sup>l</sup> N'essayez pas de réparer ce produit. L'ouverture ou le retrait des panneaux peut vous exposer à des tensions dangereuses ou à d'autres risques.
- <sup>l</sup> Toute réparation doit être confiée exclusivement à un réparateur qualifié.
- <sup>l</sup> Ne laissez pas et/ou ne posez pas d'objets sur le boîtier qui abrite l'équipement. Le boîtier,

une fois installée sur un mur, n'est pas conçue votre copie de sauvegarde exclusivementà des fins d'archivage.Hormis ce qui est expressément prévu dans ce CLU, Vous n'avez pas le droit de faire des copies du PRODUIT LOGICIEL, ni des matériels imprimés accompagnantle LOGICIEL.

2.DESCRIPTIONSD'AUTRESDROITSET LIMITES

MPORTANT,ÀLIREATTENTMEMENT le logiciel DSC acheté avec ou sans Produits etComposants est droit de désosser, décompiler ou désassembler le PRODUIT LOGICIEL, sauf et seulement dans la (a) Limites relatives à la rétro-ingénierie,à la décompilation etau désassemblage - Vous n'avez pas le mesure où une telle activité estexplicitement permise par la loi en vigueur, sans égards à ces limites. Vous n'avez pas le droitde faire des changements ou des modifications,quels qu'ils soient,sans la permission écrite d'un dirigeantde DSC. Vous n'avez pas le droitde retirer les notices,les marques ou les étiquettes privatives du Produit Logiciel.Vous devez instituer des mesures raisonnables pour assurer la conformité aux modalités de ce CLU.

(b) Séparation des composants - Le PRODUIT LOGICIEL est fourni sous licence en tant que produit unique. Ses parties composantes ne peuvent pas être séparées pour être utilisées sur plus d'un<br>MATÉRIEL

peutégalementinclure des supports connexes, des documents imprimés etde la documentation « en ucQGCEL estfourni sous licence avec le MATÉRIEL en tantque produit intégré unique. Dans ce cas, le PRODUIT LOGICIEL ne peutêtre utilisé qu'avec le MATÉRIEL conformémentà ce CLU.

> (d) Location - Vous n'avez pas le droitde louer,céder sous bail ou prêter le PRODUIT LOGICIEL. Vous n'avez pas le droit de le mettre à la disposition d'autres personnes ou de l'afficher sur un serveur ou un site Web.

> (e) Transfertdu ProduitLogiciel - Vous pouvez transférer tous vos droits au titre du présentCLU uniquementdans le cadre de la vente ou du transfertpermanent du MATÉRIEL,à condition que Vous n'en conserviez aucune copie, que Vous transfériez toutle PRODUIT LOGICIEL (tous les composants, les matériels imprimés et autres, butes les mises à niveau etce CLU), et à condition que le récipiendaire accepte les conditions de ce CLU. Si le PRODUIT LOGICIEL est une mise à niveau, tout transfert doitégalementinclure toutes les versions antérieures du PRODUIT LOGICIEL.

> (f) Résiliation - Sans préjudice de tous autres droits,DSC se réserve le droitde résilier ce CLU si Vous ne respectez pas les modalités de ce CLU. Dans ce cas, Vous devez détruire toutes les copies du PRODUIT LOGICIEL ettoutes ses parties composantes.

> (g) Marques de commerce - Ce CLU ne Vous donne aucun droit relativementaux marques de commerce ou aux marques de service de DSC ou de ses fournisseurs.

3.DROIT D'AUTEUR

Tous les tires et droits de propriété intellectuelle associés au PRODUIT LOGICIEL (notamment mais pas seulementaux images, photographies et textes incorporés dans le PRODUIT LOGICIEL). les documents imprimés joints ettoutexemplaire du PRODUIT LOGICIEL sontla propriété de DSC etde ses fournisseurs. Vous n'avez pas le droit de faire des copies des documents imprimés accompagnant le PRODUIT LOGICIEL.Tous les titres etdroits de propriété intellectuelle associés au contenu qui peutêtre

accédé par le biais du PRODUIT LOGICIEL sont la propriété du propriétaire respectifdu contenu et ils qui peutêtre déterminé en allumantet en éteignantl'appareil, il est conseillé à l'utilisateur d'essayer de peuventêtre protégés par le droit d'auteur ou autres lois et traités sur la propriété intellectuelle. Ce CLU corriger ces interférences par l'un des moyens suivants : ne Vous octroie pas le droit d'utiliser ces éléments.Tous les droits qui ne sont pas expressément - Réorientez l'antenne de réception. octroyés par ce CLU sontréservés par DSC etses fournisseurs.

4.RESTRICTIONSD'EXPORTATION

Vous acceptez de ne pas exporter ou réexporter le PRODUIT LOGICIEL vers toutpays,personne ou entité soumis à des restrictions canadiennes à l'exportation.

Canada.

## 6.ARBITRATION

Tous les conflits survenantrelativement à ce contratserontrésolus par un arbitrage définitifet contrai-INFORMATIONSIMPORTANTES gnant,conformémentà la Loi sur l'arbitrage,etles parties acceptent d'être liées par la décision de lar-Cetéquipementest conforme à la partie 68 de la règlementation de la FCC etaux règles adoptées par bitre. Le lieu de l'arbitrage sera Toronto, au Canada, et le langage de l'arbitrage sera l'anglais.

### 7.GARANTIELIMITÉE

(a) ABSENCEDEGARANTIE

DSC FOURNIT LE LOGICIEL « EN L'ÉTAT » SANS GARANTIE. DSC NE GARANTIT PAS QUE LE Identifiantdu produit :US :F53MO01BHSM2955 LOGICIEL SATISFERA VOS EXIGENCES OU QUE L'EXPLOITATION DU LOGICIEL SERA Prise USOC:RJ-31X ININTERROMPUEOU SANSERREUR.

## (b) CHANGEMENTSDU CADRE D'EXPLOITATION

des LOGICIELSou MATÉRIELSNON-DSC.

## (c) LIMITESDERESPONSABILITÉ :LAGARANTIEREFLÈTELARÉPARTITION DESRISQUES

DANSTOUS LESCAS, SIUN STATUT QUELCONQUE SUPPOSEDES GARANTIESOU CONDITIONS Indice d'équivalence de la sonnerie (IES) QUI NE SONT PAS STIPULÉES DANS LE PRÉSENT CONTRAT DE LICENCE, TOUTE LA L'IES permet de déterminer le nombre de dispositifs qui peuvent être connectés à une ligne télé-RESPONSABILITÉASSUMÉEPAR DSC DANS LE CADRE D'UNE DISPOSITION QUELCONQUE DE CE phonique.Un IES top grand sur une ligne téléphonique implique que les disposifits pourraientne pas CONTRAT SERA LIMITÉE AU MONTANT LE PLUS ÉLEVÉ QUE VOUS AVEZ PAYÉ POUR LA LICENCE Sonner en réponse à un appel entrant. Dans la plupart des endroits mais pas bus, la somme des IES DU PRODUIT LOGICIEL ET CINQ DOLLARS CANADIENS (5 CAD). PARCE QUE CERTAINES nedoitpas dépasser cinq (5,0). Pour être sûrdu nombre de dispositifs qui peuvent être branchés sur JURIDICTIONSNE PERMETTENT PASL'EXCLUSION OU LESRESTRICTIONS DE RESPONSABILITÉ une ligne, comme déterminé par la somme des ES, contactez votre opérateur téléphonique local. Pour POUR DOMMAGES NDIRECTS, CESRESTRICTIONS PEUVENT NE PAS SAPPLIQUER DANS VOTRE les appareils homologués après le 23 juillet2001, l'IEN estindiqué dans l'identifiantdu produitsous le CAS.

### (d) EXCLUSION DE GARANTIES

CETTE GARANTIE CONTIENT L'ENTIÈRE GARANTIE ET REMPLACERA TOUTES LES AUTRES exemple, 03 pour un IES de 0,3). Pour les appareils antérieurs, l'IES est indiqué sur une étiquette dis-GARANTIES, QU'ELLES SOIENT EXPLICITES OU IMPLICITES (NOTAMMENT TOUTES LES GARANTIES fincte. IMPLICITESDEQUALITÉ MARCHANDEOU D'ADÉQUATION À UN USAGE PARTICULIER) ET TOUTE Effets dommageables AUTREOBLIGATION OU RESPONSABILITÉDEDSC. DSC NEFAIT AUCUNEAUTRE GARANTIE. DSC § cet équipement, HSM2955, provoque des dommages au réseau télé-honique, l'opérateur télé-N'ASSUMEPAS LA RESPONSABILITÉ ET N'AUTORISE AUCUNE AUTRE PERSONNE PRÉTENDANT phonique vous avertira à l'avance qu'une interruption temporaire de service peut être nécessaire. AGIR EN SON NOM À MODIFIER OU CHANGER CETTE GARANTIE, NI À ASSUMER EN SON NOM Mais si un préavis n'estpas envisageable, l'opérateur téléphonique avertira le client dès que possible. TOUTEAUTREGARANTIEOU RESPONSABILITÉCONCERNANT CEPRODUIT LOGICIEL.

## (e) RECOURSEXCLUSIF ET LIMITEDEGARANTIE

.<br>DSC NESERAEN AUCUN CAS RESPONSABLE DES DOMMAGES PARTICULIERS, ACCIDENTELS OU Modification de l'installation ou de l'équipement de l'opérateur téléphonique NDRECTSSUR LABASE D'UNE RUPTURE DE GARANTIE, RUPTURE DE CONTRAT, NÉGLIGENCE, L'Opérateur téléphonique peutapporter des modifications à son installation, ses équipements, son fonc-RESPONSABILITÉ STRICTE OU TOUTE AUTRE THÉORIE JURIDIQUE. DE TELS DOMMAGES <sup>fonnement</sup>ou ses procédures, lesquelles sont suscepibles d'altérer le fonctionnement de l'équi-NCLUENT, SANS SYLIMITER, LA PERTE DE PROFITS, L'ENDOMMAGEMENT DU PRODUIT LOGICIEL perment. Dans ce cas, l'opérateur téléphonique vous donnera un préavis afin que vous puissiez OU DETOUT AUTRE ÉQUIPEMENT CONNEXE,LE COÛT DU CAPITAL, LE COÛT DE L'ÉQUIPEMENT apporter les modifications nécessaires pour ne pas être victime d'une interruption de service. DE REMPLACEMENT OU DE SUBSTITUTION, DES INSTALLATIONS OU SERVICES, LE TEMPS Centre de maintenance de l'équipement D'ARRÊT,LETEMPSDEL'ACHETEUR,LESREVENDICATIONS DETIERS,YCOMPRISDECLIENTS ET LESDOMMAGESMATÉRIELS.

AVERTISSEMENT :DSC recommande de tester complètement l'intégralité du système régulièrement. Toutefois, malgré des tests réguliers, il peut arriver que le fonctionnement du PRODUIT LOGICIEL ne soit pas conforme aux attentes en raison notamment, mais pas exclusivement, d'interventions criminelles ou de pannes de courant.

# **DÉCLARATION FCC**

Attention :toutchangementou modification n'ayantpas été expressémentapprouvé par Digital Security Controls peutannuler votre droità utiliser cetéquipement.

la partie 15 des règlements FCC. Ces limites sont conçues pour offir une protection raisonnable phone, répondeur, modem informatique, etc.) occupent déjà la ligne. Pour cela, l'équipement de contre les interférences nuisibles dans une installation résidentielle. Cetéquipement produit,utilise et transmission d'alarme doitêtre connecté correctementà une prise fixe RJ-31Xqui estmontée en série peutémetre de l'énergie radioélectrique et,s'il n'est pas histallé et ullisé conformémentaux présentes avec eten tête deus les autres équipements reliés sur la même ligne téléphonique.La Figure ci- desinstructions,peut causer des interférences nuisibles aux communications radio. Quoi qu'il en soit, il sous illustre une installation correcte. Si vous avez des questions à propos de ces instructions,consuln'existe aucune garante que des interférences ne se produirontpas une installation particulière. Si cet tez votre opérateur téléphonique ou un installateur qualifé qui pourra vous installer la prise RJ-31X et équipementcause des interférences nuisibles à la réception des signaux de radio ou de télévision, ce l'équipement de transmission d'alarme.

- Augmenter la distance séparantl'équipementdu récepteur.

- Connecter l'équipementà une prise sur un circuitdifférentde celui auquel le récepteur estconnecté. - Consultez le fournisseur ou un technicien de radio/télévision expérimenté.

5. CHOIXDU DROIT : ce contratde licence d'utilisation estrégi par les bis de la Province de l'Ontario, utile : « How to blentify and Resolve Radio/Television Interference Problems » (Comment identifier et La brochure suivante, publiée par la Commission fédérale des communications (FCC), peut s'avérer résoudre les problèmes d'interférences de radio etde télévision).Ce livretest disponible auprès de « U.S.GovernmentPrinting Office,Washington D.C.20402 » sous la référence 004-000-00345-4.

> l'ACTA. Une étiquette qui contient l'identifiant du produit au format américain, en plus d'autres informations, estapposée sur le côté de l'équipement: AAAEQ##TXXXX. Si nécessaire, ce numéro doit être fourni à l'opérateur téléphonique.

## Conditions requises pour la connexion au réseau téléphonique

DSC ne sera pas responsable des problèmes provoqués par des changements dans les carac- locaux doiventêtre conformes à la Section 68 des Directives FCC applicables etaux règles adoptées éristiques d'exploitation du MATÉRIEL, ou des problèmes d'interaction du PRODUIT LOGICIEL avec par l'ACTA. Un cordon téléphonique et un connecteur modulaire compatibles sont fournis avec cet Le connecteur etla prise de connexion de cetéquipementau réseau téléphonique etau câblage des appareil. Is sont conçus pour être connectés à une prise modulaire compatible, elle aussi conforme. Voir les instructions d'installation pour les détails.

format

États-Unis :AAAEQ##TXXXX. Les chiffres représentés par ## forment l'IESsans le point décimal (par

En outre,vous serez informé de votre droit de déposer une plainte auprès de la FCC si vous le jugez nécessaire.

Si vous rencontrez un problème avec l'équipementHSM2955,contactez le départementindiqué ci-dessous pour une réparation ou des informations sur la garantie. Si l'équipement provoque des dommages au réseau téléphonique, l'opérateur téléphonique peut vous demander de déconnecter l'équipementjusqu'à ce que le problème soitrésolu.Cetéquipementn'estpas destiné à être réparé par l'utilisateur.DSC c/o APL Logistics,757 Douglas Hill Rd,Lithia Springs,GA30122,États-Unis Informations complémentaires

La connexion à un service de ligne partagée est soumise aux tarifs en vigueur. Contactez la commission des services publics de l'État la commission de service public ou la commission d'entreprise pour plus d'informations.

our sur parament tous sur survent par appareil numérique de classe B, conformément à fectuer un appel en cas d'urgence. Il doitétre en mesure de le faire même si d'autres équipements (télé-<br>Cetappareil a été testé de la fa L'équipementde transmission d'alarme doit être en mesure de capter la ligne téléphonique et d'ef-

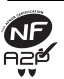

Réf érent iel de cert if icat ion NF324/H58. ORGANI SMES CERTI FI CATEURS : CNPP Cert Rout e de la Chapelle Réanville CS 22265 F-27950 Saint -Marcel www.cnpp.com Tél. : +33(0)2.32.53.63.63 AFNOR Cert if icat ion 11, rue Francis de Pressensé F-93571 LA PLAI NE Saint Denis Cedex www.marque-nf .com Tél : + 33 (0)1.41.62.80.00

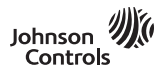

posibilita escuchar y hablar a través de su panel de alarma desde cualquier teléfono de tonos.

# **Opciones de llamada entrante**

El HSM2955 debe ser configurado por su instalador para usar uno de los siguientes métodos de acceso:

**Número de timbres:** El HSM2955 responde a una llamada entrante después de un número programado de timbres.

**Llamada doble:** El HSM2955 responde sólo después de recibir dos llamadas dentro de un lapso de tiempo programado. Este método se usa si tiene un contestador automático o un fax en su línea telefónica.

# **Llamada entrante**

- 1. Llame al HSM2955 desde un teléfono de tonos externo.
- 2. Si está usando el método de llamada doble, deje que el teléfono suene varias veces, cuel-
- gue y luego vuelva a llamar. 3. Cuando el HSM2955 contesta, escuchará pitidos para indicar el acceso inicial.
- 4. Ingrese su código de usuario de 4 o 6 dígitos (predeterminado: 1234/123456). Después de que un código válido sea aceptado, escuchará un conjunto de tonos distintivos que le permite saber que su sesión está activa.

Para cambiar su código de acceso de usuario, con-Componentestienemarcaregistradayesadquiridobajolos siguientestérminosdelicencia:sulte su manual de usuario del sistema de alarma.

EsteAcuerdo de Licencia de Usuario Final (End- User License Agreement — "EULA") es un 2. DESCRIPCIÓN DEOTROSDERECHOSYLIMITACIONES acuerdolegalentre Usted (la compañía, individuo oentidad queha adquiridoel Softwarey cual- (a) Limitacionesen Ingeniería Inversa, Descompilacióny Desmontaje - Ustednopuede realizar quier Hardware relacionado) y Digital Security Controls, unadivisión de Tyco Safety Products ingenieríainversa, descompilar odesmontar el PRODUCTO DE SOFTWARE, exceptoy sola-CanadaLtd. ("DSC"), el fabricante de los sistemas de seguridad integrados y programador del mente en la medida en que dicha actividad esté expresamente permitida por la ley aplicable, noobsadquirido.

sita estar acompañado de HARDWARE y NO está acompañado de nuevo HARDWARE, gurenelcumplimientodelostérminos y condicionesdeesteEULA. ustedno puede usar, copiaro instalar el PRODUCTO DE SOFTWARE. El PRODUCTO (b) Separación de los Componentes – El PRODUCTO DESOFTWARE se licencia como un documentación"enlínea" oelectrónica.

acuerdodelicencia.

PRODUCTO DESOFTWARE, Usted sesometeincondicionalmentea los límitesdelos tér-adelanteenesteEULA. minos de este EULA, incluso sieste EULA es una modificación de cualquier acuerdoo contrato (d) Alquiler–Usted nopuede alquilar, prestar oarrendar el PRODUCTO DE SOFTWARE. No previo. Si no está de acuerdo con los términos de este EULA, DSC no podrá licenciarle el puedeponerloadisposiciónaterceros nipublicarloenunservidor ounapáginaweb. PRODUCTO DESOFTWARE yUstednotendráelderechodeusarlo.

LICENCIADEPRODUCTO DESOFTWARE

SOFTWAREes licenciado, novendido.

1. CONCESIÓN DELICENCIA. Este EULA le concede los siguientes derechos:

(a) Instalaciónyuso delsoftware–Para cadalicenciaqueUsted adquiere, Ustedpuede instalar tansólounacopiadelPRODUCTO DESOFTWARE.

(b) Almacenamiento/Usoen red– ElPRODUCTO DE SOFTWAREno puedeser instalado, accedido, mostrado, ejecutado, compartido o usado al mismo tiempo desde diferentes computadoras, incluyendo una estación de trabajo, terminal u otro dispositivo electrónico ("Dispositivo"). En otras palabras, si Usted tiene varias estaciones de trabajo, Usted tendrá que adquirir unalicenciaparacadaestacióndetrabajodondeusaráelSOFTWARE.

(c) Copia de seguridad – Usted puede tener copias de seguridad del PRODUCTO DE Todos losderechosdetítulo ypropiedadintelectualeneste yrelativosaestePRODUCTO DE SOFTWARE, pero sólo puede tener una copia por licencia instalada en un momento deter- SOFTWARE (incluyendo, pero no limitándose atodas las imágenes, fotografías y textos incormodo en que está expresamente previsto en este EULA, Usted no puede hacer copias del las copiasdel PRODUCTO DESOFTWARE, sonpropiedad deDSC o desus proveedores. pañanalSOFTWARE.

- El Módulo de verificación de audio HSM2955 le 5. Al iniciar la sesión, el HSM2955 entra automáticamente al modo de sólo escuchar. La sesión dura 2 minutos pero puede extenderse. Véase la tabla a continuación para todas las opciones disponibles a través de su teléfono de tonos.
	- 6. Pulse una tecla de opción en cualquier momento durante la sesión para ejecutar las funciones disponibles.

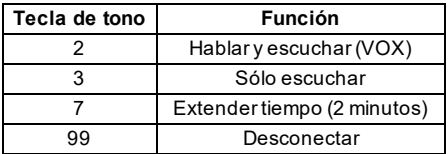

# **Instrucciones de seguridad**

- <sup>l</sup> No intente reparar este producto. Abrir o quitar las cubiertas puede exponerlo a voltajes peligrosos u otros riesgos.
- <sup>l</sup> Todo mantenimiento deberá ser referido a personal de servicio técnico solamente.
- <sup>l</sup> No coloque ningún objeto sobre la parte superior del gabinete de este equipo. El gabinete instalado en la pared no está diseñado para soportar ningún peso adicional.
- <sup>l</sup> Deseche las baterías usadas de acuerdo con la reglamentación local.

IMPORTANTE- LEAATENTAMENTE: elSoftware DSC comprado cono sinProductos y

softwareyde todos los productos o componentes relacionados ("HARDWARE") queusted ha tante esta limitación. Usted no puede realizar cambios ni modificaciones al Software, sin el Sielproducto desoftwareDSC ("PRODUCTO DESOFTWARE" o "SOFTWARE") nece- oetiquetas del Producto de Software. Usted deberá establecer medidas razonables que asepermisoescritodeunfuncionariodeDSC. Ustednopuedeeliminar avisosdepropiedad, marcas

DE SOFTWARE incluye software y puede incluir medios asociados, materiales impresos y producto único. Sus partes componentes nopueden ser separadas paraelusoen más de una unidaddeHARDWARE.

Cualquier software provisto con el PRODUCTO DE SOFTWARE que esté asociado a un (c) Producto ÚNICO INTEGRADO – Si usted adquirió este SOFTWARE con acuerdo de licencia de usuario final separado es licenciado a Usted bajo los términos de ese HARDWARE, entonces el PRODUCTO DE SOFTWARE está licenciado con el Al instalar, copiar, realizar la descarga, almacenar, acceder o, de otro modo, usar el SOFTWARE puede serusado solamente con el HARDWARE, taly comose establece más HARDWARE como un producto único integrado. En este caso, el PRODUCTO DE

EIPRODUCTO DESOFTWARE está protegido por leyes de derecho de autor y acuerdos de que Usted noretenga copias y transfieratodo el PRODUCTO DESOFTWARE (incluyendo derechodeautor, así comootros tratados y leyes de propiedad intelectual. EIPRODUCTO DE todas las partes componentes, los materiales impresos y mediáticos y cualquier actualización y (e) Transferencia de Producto deSoftware – Usted puedetransferir todos sus derechos bajo esteEULA sólocomoparte deunaventapermanente otransferenciadelHARDWARE, desde este EULA) y desde que el receptor esté conforme con los términos de este EULA. Si el PRODUCTO DE SOFTWARE es una actualización, cualquier transferencia debe incluir tambiéntodas las versiones previas del PRODUCTO DESOFTWARE.

(f) Terminación – Sin perjuicio de otros derechos, DSC puede terminar este EULA si Usted omiteelcumplimientode lostérminos y condiciones deesteEULA. En talcaso, usteddebe destruir todas las copiasdelPRODUCTO DESOFTWARE ytodas suspartes componentes.

(g)Marcasregistradas–EsteEULA noleconcedeningúnderecho enrelaciónconningunade las marcas registradas de DSC o de sus proveedores.

## 3. DERECHOSDEAUTOR

minado. Usted puede usar la copia de respaldosolamente para propósitos de archivo. Exceptodel porados al PRODUCTO DESOFTWARE), los materiales impresos que acompañan, y todas PRODUCTO DESOFTWARE deotromodo, incluyendolosmateriales impresosque acom-Usted no puede copiar los materiales impresos que acompañan al PRODUCTO DE SOFTWARE. Todos los títulos y derechos de propiedad intelectual en y relativos al contenido

piedad desurespectivo propietario de contenido y puedenestar protegidos por derechos de autor acuerdo con las instrucciones, puede causar interferencia perjudicial para las comunicaciones de uotros tratados y leyes de propiedad intelectual. Este EULA no le concede ningún derecho de radio. Sinembargo, nohay garantíadeque nose produzcan interferencias en una instalación en usar talcontenido. Todos los derechos no expresamente concedidos por este EULA están reser- particular. Si este equipo genera una interferencia dañina a la recepción de radio y televisión, lo que vados a D SC y sus proveedores.

4. RESTRICCIONESDEEXPORTACIÓN

Ustedsecompromete anoexportar oreexportar elPRODUCTO DE SOFTWAREa ningún país, personaoentidadsujetaalasrestriccionesdeexportacióndeCanadá.

5. ELECCIÓN DE LEY: Este AcuerdodeLicencia deSoftware serigepor las leyes dela ProvinciadeOntario, Canadá.

6. ARBITRAJE

Todas las disputasque surjan conrelación a esteAcuerdo estarán determinadaspor medio del arbitrajefinaly vinculante, deacuerdoconel ArbitrationAct, y las partes acuerdan sometersea la decisióndel árbitro. El lugar del arbitraje será Toronto, Canadá, y el idiomadel arbitraje será el inglés.

7. GARANTÍALIMITADA

(a) SIN GARANTÍA

DSC PROVEE EL SOFTWARE "TAL COMO ES", SIN GARANTÍA. DSC NO GARANTIZA QUE EL SOFTWARE SATISFARÁ SUS NECESIDADES O QUE LA OPERACIÓN DELSOFTWARESERÁININTERRUMPAO LIBREDEERRORES. (b) CAMBIOSEN ELENTORNO OPERATIVO

DSC no se responsabilizará de problemas causados por cambios en las características operativas del HARDWARE, o de problemas en la interacción del PRODUCTO DE SOFTWARE con SOFTWARE que no sea de DSC o con PRODUCTOS DE HARDWARE.

(c) LIMITACIÓN DERESPONSABILIDAD, CUOTADERIESGO DELAGARANTÍA EN CUALQUIER CASO, SI ALGUNA LEYIMPLICA GARANTÍASO CONDICIONES NO ESTABLECIDAS EN ESTE ACUERDO DE LICENCIA, TODA LA RESPONSABILIDAD DE DSC BAJO CUALQUIER DISPOSICIÓN DE ESTE ACUERDO DELICENCIASELIMITARÁALAMAYOR CANTIDAD YAPAGADA POR USTED PARA LICENCIAR EL PRODUCTO DE SOFTWARE Y CINCO DÓLARES CANADIENSES (CAD\$5.00). DEBIDO A QUE ALGUNAS JURISDICCIONES NO ACEPTAN LA EXCLUSIÓN O LIMITACIÓN DE LA RESPONSABILIDAD PARA DAÑOS CONSECUENTES O INCIDENTALES, LAS LIMITACIONES CITADAS PUEDEN NO APLICARSEAUSTED.

## (d) DESCARGO DERESPONSABILIDAD DEGARANTÍAS

ESTAGARANTÍACONTIENELA GARANTÍACOMPLETAY ESVÁLIDA, EN LUGAR DE CUALQUIER OTRA GARANTÍA, YA EXPRESA O IMPLÍCITA (INCLUYENDO TODASLAS GARANTÍAS IMPLÍCITAS DEMERCANTIBILIDAD O APTITUD PARA UN PROPÓSITO DETERMINADO) Y DE TODAS LAS OBLIGACIONES O RESPONSABILIDADES POR PARTE DE DSC. DSC NO CONCEDE OTRAS GARANTÍAS. DSC TAMPOCO ASUME NI AUTORIZA A NINGUNA OTRA PERSONA QUE PRETENDA ACTUAR EN SU NOMBRE PARA MODIFICAR O CAMBIAR ESTA GARANTÍA NI PARA ASUMIR PARA ELLA NINGUNA OTRA GARANTÍA O RESPONSABILIDAD RELATIVA A ESTE PRODUCTO DE **SOFTWARE** 

## (e) REPARACIÓN EXCLUSIVAYLIMITACIÓN DEGARANTÍA

BAJO NINGUNA CIRCUNSTANCIADSC SERÁRESPONSABLE DE CUALQUIER DAÑO ESPECIAL, IMPREVISTO O CONSECUENTE O DAÑOS INDIRECTOS BASADOSEN INFRACCIÓN DE LAGARANTÍA, INFRACCIÓN DEL CONTRATO, NEGLIGENCIA, RESPONSABILIDAD ESTRICTA O CUALQUIER OTRA TEORÍA LEGAL. TALES DAÑOS INCLUYEN, PERO NO SE LIMITAN, A PÉRDIDAS DE BENEFICIOS, PÉRDIDA DEL PRODUCTO DE SOFTWARE O CUALQUIER EQUIPO ASOCIADO, COSTE DE CAPITAL, COSTE DE SUSTITUCIÓN O REEMPLAZO DE EQUIPO, INSTALACIONES O SERVICIOS, TIEMPO IMPRODUCTIVO, TIEMPO DEL COMPRADOR, REIVINDICACIONES DE TERCEROS, INCLUYENDO CLIENTES, YDAÑOSALAPROPIEDAD.

ADVERTENCIA: DSC recomienda que se pruebetodo el sistema completamente de modo regular. Sin embargo, a pesar de las pruebas frecuentes, y debido, entre otras, a manipulación criminal o interrupción eléctrica, es posible que este Producto de Software falle con relación al desempeñoesperado.

quepueden ser accedidos a través del uso del PRODUCTO DE SOFTWARE son de pro-uso de este equipo puede generar e irradiar energía de radiofrecuenciay, sinose instalay utilizade sepuededeterminar alapagar yencender el equipo, se recomiendaalusuario intentar corregir la interferenciallevandoacabounaomásdelas siguientesmedidas:

O Módulo de verificação de áudio HSM2955 permite-lhe ouvir e falar através do painel de alarme a partir de qualquer telefone sensível ao toque.

# **Opções de chamadas**

O HSM2955 deve ser configurado por seu instalador para usar um dos seguintes métodos de acesso:

**Número de toques:** O HSM2955 responde a uma chamada recebida depois do número de toques programado.

**Chamada dupla:** O HSM2955 responde apenas depois de receber duas chamadas dentro do tempo programado. Este método é usado se você tiver uma secretária eletrônica ou um fax em sua linha telefônica.

# **Recebimento de chamar**

- Execution de chamar<br>1. Chamar o HSM2955 a partir de um telefone Instruções de segurança externo sensível ao toque.
- 2. Se estiver usando o método chamada dupla, deixe o telefone tocar várias vezes, desligue e depois chame de novo.
- 3. Sempre que o HSM2955 responde, serão ouvidos bipes para indicar o acesso inicial.
- 4. Insira seu código de usuário 4 ou 6 dígitos (predefinido:  $1234/123456$ ). Depois de um código válido ser aceite, você ouvirá um conjunto de toques diferente que informa que sua sessão está ativa.

Para alterar seu código de acesso de usuário, por favor, consulte seu manual de usuário do sistema de alarme.

IMPORTANTELER CUIDADOSAMENTE: O softwareDSC, adquiridocom ousem ProdutoseComponentes, éprotegidopelaleidedireitosautoraiseécompradosegundoos seguintes termos de licenciamento:

O Contratode Licençade UsuárioFinal("EULA") éum acordolegalentre oUsuário (empresa, indivíduoouentidadequeadquireoSoftwareouqualquerHardwarerelacionado) eaDigitalSecurityControls, umadivisão daTycoSafety ProductsCanadaLtd. ("DSC"), ofabricantedos sistemas de segurança integrados e o programador do software e quaisquer produtos ou 2. DESCRIÇÃO DEOUTROSDIREITOSELIMITAÇÕES componentes relacionados ("HARDWARE") adquiridos pelo U suário.

tina-se aser acompanhado por HARDWARE, e se NÃO estiver acompanhado por um novo excetoe apenas naextensãoemqueessa atividade for expressamente permitida por leiaplicável, HARDWARE, o Usuário não poderá utilizar, copiar ou instalar o PRODUTO DE adespeitodestalimitação. O Usuárionãopoderáfazer alteraçõesoumodificaçõesno Software SOFTWARE. O PRODUTO DEO SOFTWARE inclui o software para computador, e semaautorizaçãoporescritodeumresponsáveldaDSC. O Usuárionãopoderáremover quaispoderáincluirmeiosassociados, materiais impressosedocumentaçãoeletrônicaou"on-line".

Qualquer softwarefornecido comoPRODUTO DESOFTWAREque estejaassociadoa um medidasrazoáveisparagarantir aconformidadecomostermosecondiçõesdesteEULA. contratodelicençadeusuáriofinalemseparadoestálicenciadoaoUsuárionostermosdessecontratodelicença.

Aoinstalar, copiar, baixar, armazenar, acessar, ouaoutilizar oPRODUTO DE SOFTWARE, HARDWARE.

EULA seja considerado como uma modificação dequalquer acordo ou contrato anterior. Se o HARDWARE, então o PRODUTO DE SOFTWARE é licenciado com o HARDWARE SOFTWAREaoUsuário, eoUsuárionãoterádireitoàsuautilização.

LICENÇADO PRODUTO DESOFTWARE

o Troporto DE 601 TWWE compregable habitata comunicada ab abranco (e) Transferênciado Produtode Software– O Usuáriopodetransferir todos seus direitos abran-<br>autorais, bem como por outras legislações e tratados de proprieda DESOFTWAREélicenciado, nãovendido.

1. CONCESSÃO DALICENÇA. EsteEULA, concedeaoUsuárioos seguintesdireitos:

umacópiainstaladadoPRODUTO DESOFTWARE.

acessado, exibido, executado, compartilhado ou utilizadoem simultâneoem ou apartir de diferentes computadores, incluindouma estaçãodetrabalho, terminal ououtrodispositivo eletrônico (f) Término–Sem prejuízode quaisquer outros direitos, aDSC podesuspender este EULA se o ("Dispositivo"). Emoutras palavras, seo U suáriotem várias estações detrabalho, teráde adqui- U suáriofalhar nocumprimentodos termos e condições deste EULA. Seissoacontecer, o U surir umalicençaparacadaestaçãodetrabalhoondeoSOFTWARE seráutilizado.

- 5. Com o início da sessão, o HSM2955 entra automaticamente no modo apenas ouvir. A sessão dura 2 minutos mas pode ser estendida. Veja o gráfico abaixo para todas as opções disponíveis através de seu telefone sensível ao toque.
- 6. Pressione uma tecla de opção em qualquer momento durante a sessão para executar as funções disponíveis.

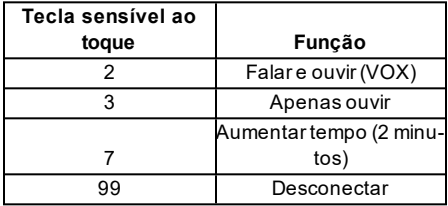

# **Instruções de segurança**

- <sup>l</sup> Não tente reparar autonomamente o equipamento. Abrir ou remover as tampas pode expor o usuário a tensão perigosa ou outros perigos.
- <sup>l</sup> Qualquer reparação deve ser apenas realizada por Técnicos qualificados.
- armário, como instalado, não está desenhado para suportar peso suplementar! <sup>l</sup> NÃO deixe e/ou deposite QUALQUER objeto em cima do armário deste equipamento! O
- <sup>l</sup> Elimine as baterias usadas de acordo com as normas e regulamentações locais.

(c) Cópia de Segurança – O usuário poderá fazer cópias de segurança do PRODUTO DE SOFTWARE, mas poderá apenas ter uma cópia por cadalicença instalada num determinado momento. O Usuário apenas poderá utilizar a cópia de segurança para fins de arquivamento. Salvo se expressamente mencionado neste EULA, o Usuário não poderá fazer cópias do PRODUTO DE SOFTWARE, incluindo os materiais impressos que acompanham o **SOFTWARE** 

Seoproduto desoftwareda DSC ("PRODÚTO DE SOFTWARE" ou "SOFTWARE") des- poderáfazer engenhariareversa, descompilar ou desmontar o PRODUTO DE SOFTWARE (a) Limitações sobre Engenharia Reversa, Descompilação e Desmontagem – o Usuário não quer avisosdepropriedade, marcasouetiquetas doProdutodeSoftware. O Usuárioirá instituir

(b) Separaçãodecomponentes–O ProdutodeSoftwareélicenciadocomoumprodutoúnico. As partes que o constituem não podem ser separadas para utilização em mais do que uma unidade de

o Usuário concorda incondicionalmente em respeitar os termos deste EULA, mesmo que o (c) PRODUTO Único INTEGRADO – Se o Usuário adquiriu este SOFTWARE com LO D'OGA COMOLADA COMO EMA MOMOLADA COMO COMO E COMOUM DE COMOUM PRODUTOÚNICO E ESPODUTO DE SOFTWARE SÓ podeser uti-<br>Usuárionão concordar comos termos deste EULA aDSC não irálicenciar o PRODUTO DE lizadocomoHARDWARE, talcomodeterminadonesteEULA.

O PRODUTO DE SOFTWARE está protegido por leis e tratados internacionais de direitos Usuárionãopoderádisponibilizá-loa outrosoucolocá-loemum servidor ousitedaweb. (d) Aluguel – O Usuário não pode alugar, locar ou ceder oPRODUTO DE SOFTWARE. O

(a) Instalaçãoe UsodoSoftware –Para cadalicençaque oUsuárioadquire, apenaspoderá ter SOFTWARE (incluindo todos componentes, meios e materiais impressos, quaisquer atu-(b) Armazenamento/UsoemRede-O PRODUTO DESOFTWARE nãopodeser instalado, PRODUTO DE SOFTWARE for um upgrade, qualquer transferência deve incluir todas as gidos por este EULA apenas como parte de uma venda ou transferência permanente do HARDWARE, desde que o Usuário não retenha cópias, transfira todo o PRODUTO DE alizações e este EULA), desde que o destinatário aceite os termos deste EULA. Se o versõesanterioresdoPRODUTO DESOFTWARE.

> ário deverá destruir todas as cópias do PRODUTO DE SOFTWARE e todos seus componentes.

> (g)MarcasRegistradas– EsteEULAnão concedeaoUsuário quaisquer direitosrespeitantes a quaisquermarcasregistradasoudeserviçodaDSC oudeseusfornecedores.

3. DIREITOSAUTORAIS

(incluindo, masnãolimitado aquaisquer imagens, fotosetexto incorporadonoPRODUTO DE digitaisdeClasse B, nocumprimento daParte15 dasNormas FCC. Esses limites são criados SOFTWARE), os materiais impressos queo acompanham, e quaisquer cópias do PRODUTO para fornecer uma proteçãorazoável contra interferências prejudiciais em uma instalação resi-DE SOFTWARE, são propriedade da DSC ou de seus fornecedores. O Usuário não pode dencial. Esteequipamento gera, usa epode irradiar energia deradiofrequência e, se nãofor inscopiar os materiais impressos que acompanham o PRODUTO DE SOFTWARE. Todos os talado e usado de acordo com as instruções, pode causar interferência prejudicial às títulos edireitos depropriedade intelectual noe parao conteúdoque podem ser acessados atra- comunicações por rádio. No entanto, não hágarantia de que não haverá interferência em uma insvés do usodo PRODUTO DE SOFTWARE sãopropriedade dos respetivos proprietários do talação em particular. Seo equipamento causar interferências nocivas à recepção de rádio outeleconteúdoe podemser protegidos por direitos autorais aplicáveisou outras legislações e tratados visão, oque pode ser verificado ao ligar e desligar oequipamento, o usuário poderátentar corrigir a de propriedade intelectual. Este EULA não confereaoU suário quaisquer direitos parauso desse interferência com uma ou mais das seguintes medidas: conteúdo. A DSC e seus fornecedores reservam todos os direitos não expressamente conferidosaoabrigodesteEULA.

4. RESTRIÇÕESDEEXPORTAÇÃO

O UsuárioassumequenãoexportaráoureexportaráoPRODUTO DESOFTWAREparaqualquer país, indivíduoouentidadesujeitoarestriçõesdeexportaçãoCanadenses.

5. LEGISLAÇÃO APLICÁVEL. EsteAcordo deLicençadeSoftwareé regidopelas leisda ProvínciadeOntário, Canadá.

6. ARBITRAGEM

Todos os conflitos emergentes deste Acordo serão determinados por arbitragem final e obrigatóriaaoabrigodaLeideArbitragem, easpartesaceitamficar sujeitasàdecisãoarbitral. O local designado para a arbitragem será Toronto, no Canadá, e a língua da arbitragem seráo Inglês. 7. GARANTIALIMITADA

(a) AUSÊNCIADEGARANTIA

ADSC FORNECEO SOFTWARE"TALCOMO ESTÁ" SEMGARANTIA. ADSC NÃO GARANTE QUE O SOFWARE IRÁ AO ENCONTRO DE SEUS REQUISITOS OU QUEO FUNCIONAMENTO DO SOFTWARESEJA ININTERRUPTO OU LIVRE DE ERROS.

(b) ALTERAÇÕESAO AMBIENTEOPERATIVO

A DSC não se responsabiliza por problemas causados por alterações às caraterísticas operativasdo HARDWARE, ou por problemas na interação do PRODUTO DE SOFTWARE comPRODUTO DESOFTWAREouHARDWAREnãoproduzidopelaDSC.

(c) LIMITAÇÕES DERESPONSABILIDADE; A GARANTIAREFLETE A ALOCAÇÃO **DERISCO** 

EM QUALQUER CASO, SE ALGUM ESTATUTO IMPLICAR GARANTIAS OU CONDIÇÕES NÃO MENCIONADOS NESTE ACORDO DE LICENÇA, A RESPONSABILIDADE TOTAL DA DSC NÃO SERÁ SUPERIOR AO VALOR EFETIVAMENTE PAGO PELO USUÁRIO PELA LICENÇA DESTE PRODUTO DE SOFTWAREECINCO DOLARES CANADENSES(CAD\$5,00). PORQUE ALGUMAS JURISDIÇÕES NÃO PERMITEM A EXCLUSÃO OU LIMITAÇÃO DE RESPONSABILIDADE PARA DANOS CONSEQUENTES OU ACIDENTAIS, A LIMITAÇÃO ACIMAINDICADAPODERÁNÃO SEAPLICAR AO USUÁRIO. (d) ISENÇÃO DERESPONSABILIDADEDEGARANTIAS

ESTA GARANTIA CONTÉM A GARANTIA COMPLETA E DEVERÁ PREVALECER SOBRE TODAEQUALQUER GARANTIA, EXPRESSAOU IMPLÍCITA (INCLUINDO TODAS AS GARANTIAS DE COMERCIALIZAÇÃO OU ADAPTAÇÃO PARA UM DETERMINADO FIM) E A TODAS AS OUTRAS OBRIGAÇÕES OU RESPONSABILIDADESPOR PARTE DADSC. A DSC NÃO FORNECE NENHUMA OUTRAGARANTIA. A DSC NÃO ASSUME NEMAUTORIZA QUALQUER OUTRA PESSOA A ATUAR EM SEU NOME PARA MODIFICAR OU ALTERAR ESTA GARANTIA, NEM AASSUMIR POR SI (DSC)QUALQUER OUTRAGARANTIA OU RESPONSABILIDADERELACIONADACOMESTEPRODUTO DESOFTWARE. (e) DIREITOSEXCLUSIVOSELIMITAÇÃO DEGARANTIA

EM NENHUMA CIRCUNSTÂNCIA A DSC SERÁ RESPONSABILIZADA POR QUAISQUER DANOS ESPECIAIS, ACIDENTAIS, CONSEQUENTES OU INDIRETOS RESULTANTES DE INCUMPRIMENTOS DA GARANTIA, INCUMPRIMENTOS DO CONTRATO, NEGLIGÊNCIA, RESPONSABILIDADE OBJETIVA, OU QUALQUER OUTRA DISPOSIÇÃO JURÍDICA. TAIS DANOS INCLUEM, MASNÃO SELIMITAMA, PERDADELUCROS, PERDADO PRODUTO DE SOFTWARE OU QUALQUER EQUIPAMENTO ASSOCIADO, CUSTO DE CAPITAL, CUSTOSCOMEQUIPAMENTO DESUBSTITUIÇÃO, INSTALAÇÕESOU SERVIÇOS, TEMPO DE PARADA, TEMPO DE COMPRA, EXIGÊNCIAS DE TERCEIROS, INCLUINDO CLIENTES, EDANOSMATERIAIS.

AVISO: aDSC recomendaque todoosistema sejacompletamente testadocom regularidade. Contudo, apesar dostestes frequentes, edevido a, entreoutros, sabotagemcriminosaou falha elétrica, é possível que este PRODUTO DE SOFTWARE não funcione como esperado.

Todosostítulosedireitos depropriedadeintelectualnoe paraoPRODUTO DE SOFTWARE Esteequipamento foi testadoe considerado emconformidade com os limites para dispositivos

© 2018 Tyco Security Products. Todos os direitos reservados. Toronto, Canadá • www.dsc.com Assistência Técnica: 1-800-387-3630 (Canadá e EUA) ou 905-760-3000

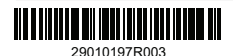

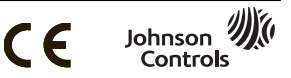